## **Memory Allocation: Proposed Working Paper Changes**

Gregory Colvin Information Management Research gregor@netcom.com

This paper reviews the Standard C++ library memory allocation facilities for inconsistencies and unspecified behavior. It is organized by Section number (pre-Valley Forge draft) and symbolic name. I propose that:

- *operator new* be specified to report failure by throwing *bad\_alloc*, and never to return a null pointer;
- a special *operator new (const nothrow&)* be specified to report failure by returning a null pointer;

### **18.4.1.1.1 operator new [lib.op.new]**

This *operator new* function is only partially specified. The A.R.M. specifies that *operator new* will return zero if no memory can be allocated and no *new\_handler* is set, but the working paper leaves this behavior implementation defined. I have proposed already (94-0167/N0554) that this function be specified to throw *bad\_alloc*. Thus I recommend the following wording:

void\* operator new(size\_t size) throw(bad\_alloc);

The *allocation function* (3.6.3.1) called by a *new-expression* (5.3.4) to allocate *size* bytes of storage suitably aligned to represent any object of that size.

Replaceable: a C++ program may define a function with this function signature that displaces the default version defined by the Standard C++ library.

Required behavior: return a pointer to dynamically allocated storage (3.6.3) or else throw a *bad\_alloc* exception.

Default behavior:

- executes a loop. Within the loop, the function first attempts to allocate the requested storage. Whether the attempt involves a call to the Standard C library function *malloc* is unspecified.
- Returns a pointer to the allocated storage if the attempt is successful. Otherwise, if the last argument to *set\_new\_handler()* was a null pointer, throw *bad\_alloc*.
- Otherwise, the function calls the current *new handler* ( $\Box$ lib.new.handler). If the called function returns, the loop repeats.
- The loop terminates when an attempt to allocate the requested storage is succesful or when a called *new\_handler* does not return.

The working paper, in footnote 92, states that "A common extension when *new\_handler* is a null pointer is for *operator new(size\_t)* to return a null pointer, in accordance with many earlier implementations of  $C++$ ". This footnote is intended to provide a transistion path for older code, but instead just leaves it uncertain whether or not a *operator new* may yield a null pointer, and whether or not *set-new-handler(0)* is defined. This footnote should be removed, as the above changes ensure that *operator new(size\_t)* may not return a null pointer. The intent of providing a transition path for old code can be satisfied by specifying a special operator:

```
class nothrow {};
void* operator new(size_t size, const nothrow&) throw();
```
Allocate *size* bytes of storage suitably aligned to represent any object of that size.

Replaceable: a C++ program may define a function with this function signature that displaces the default version defined by the Standard C++ library.

Required behavior: return a pointer to dynamically allocated storage (3.6.3) or else return a null pointer.

Default behavior:

- executes a loop. Within the loop, the function first attempts to allocate the requested storage. Whether the attempt involves a call to the Standard C library function *malloc* is unspecified.
- Returns a pointer to the allocated storage if the attempt is successful. Otherwise, if the last argument to *set\_new\_handler()* was a null pointer, return a null pointer.
- Otherwise, the function calls the current *new handler* ( $\Box$ lib.new.handler). If the called function returns, the loop repeats.
- The loop terminates when an attempt to allocate the requested storage is succesful or when a called *new\_handler* does not return. If the called *new\_handler* terminates by throwing a *bad\_alloc* exception the function returns a null pointer.

### 18.4.1.1.2 operator delete **and in the intervalse of the intervalse of the intervalse of the intervalse of the intervalse of the intervalse of the intervalse of the intervalse of the intervalse of the intervalse of the int**

In accordance with the above changes to *operator new()*, the *operator delete()* function should be specified as:

```
void operator delete(void* ptr) throw();
```
The *deallocation function* (3.6.3.2) called by a *delete-expression* to render the value of *ptr* invalid.

Replaceable: a C++ program may define a function with this function signature that displaces the default version defined by the Standard C++ library.

Required behavior: accept a value of *ptr* that is null or that was returned by an earlier call to *operator new()*.

Default behavior:

- For a null value of *ptr*, do nothing.
- Any other value of *ptr* shall be a value returned by an earlier call to a default *operator new()* function. For such a non-null value of *ptr*, reclaims storage allocated by the earlier call to *operator new()*.

It is unspeficied under what conditions part or all of such reclaimed storage is allocated by a subsequent call to *operator new()* or any of *malloc*, *calloc*, or *realloc*, declared in *<cstdlib>*.

# **18.4.1.3 operator new[] [lib.op.new.array]**

# **18.4.1.4 operator delete[] [lib.op.delete.array]**

These functions need throw specifications:

void\* operator new[] (size\_t size) throw(bad\_alloc); void operator delete[] (void\* ptr) throw();

Also, a *nothrow* version of array new is needed:

void\* operator new[] (size\_t size,const nothrow &) throw();

# **18.4.1.5.1 Placement operator new [lib.placement.op.new] 18.4.1.5.2 Placement operator new[] [lib.placement.op.new.array]**

These functions need throw specifications:

void\* operator new (size\_t size, void\* ptr) throw(); void\* operator new[] (size\_t size, void\* ptr) throw();

# **18.4.2.2 Type new\_handler [lib.new.handler]**

Given the changes to *operator new()* no default *new-handler* is needed, so paragraph 3, reading "Default behavior: ..." can be removed.

## **20.3.1 The default allocator [lib.default.allocator]**

It is unspecified how this class obtains and invalidates memory. I recommend that the *allocator::allocate()* function allocate memory by calling *operator new(size\_t)* and that the *allocator::deallocate()* function reclaim memory by calling *operator delete()*. This template is still changing, so I will not attempt to give exact wording.

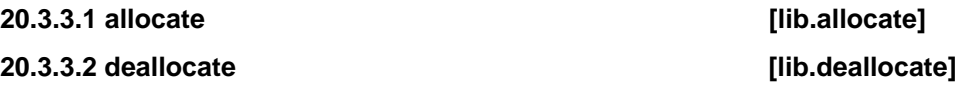

It is unspecified how these functions obtain and invalidate memory. If they are to be retained at all I recommend that the *allocate()* function allocate memory by calling *operator new(size\_t)* and that the *deallocate()* function reclaim memory by calling *operator delete()*.